# **Java CUP**

**Java CUP is a parser-generation tool, similar to Yacc.**

**CUP builds a Java parser for LALR(1) grammars from production rules and associated Java code fragments.**

**When a particular production is recognized, its associated code fragment is executed (typically to build an AST).**

**CUP generates a Java source file parser.java. It contains a class parser, with a method**

**Symbol parse()**

**The Symbol returned by the parser is associated with the grammar's start symbol and contains the AST for the whole source program.**

 $CS$  536 Fall 200 $2^{\degree}$ 

**The file sym.java is also built for use with a JLex-built scanner (so that both scanner and parser use the same token codes).**

**If an unrecovered syntax error occurs, Exception() is thrown by the parser.**

**CUP and Yacc accept exactly the same class of grammars—all LL(1) grammars, plus many useful non-LL(1) grammars.**

**CUP is called as**

**java java\_cup.Main < file.cup**

CS 536 Fall 200 $2^{\circ}$  79

# **Java CUP Specifications**

**Java CUP specifications are of the form:**

- **• Package and import specifications**
- **• User code additions**
- **• Terminal and non-terminal declarations**
- **• A context-free grammar, augmented with Java code fragments**

### **Package and Import Specifications**

**You define a package name as:**

**package name ;**

**You add imports to be used as:**

**import java\_cup.runtime.\*;**

#### **User Code Additions**

**You may define Java code to be included within the generated parser:**

**action code {: /\*java code \*/ :} This code is placed within the generated action class (which holds user-specified production actions).**

**parser code {: /\*java code \*/ :} This code is placed within the generated parser class.**

**init with{: /\*java code \*/ :} This code is used to initialize the generated parser.**

**scan with{: /\*java code \*/ :} This code is used to tell the generated parser how to get tokens from the scanner.**

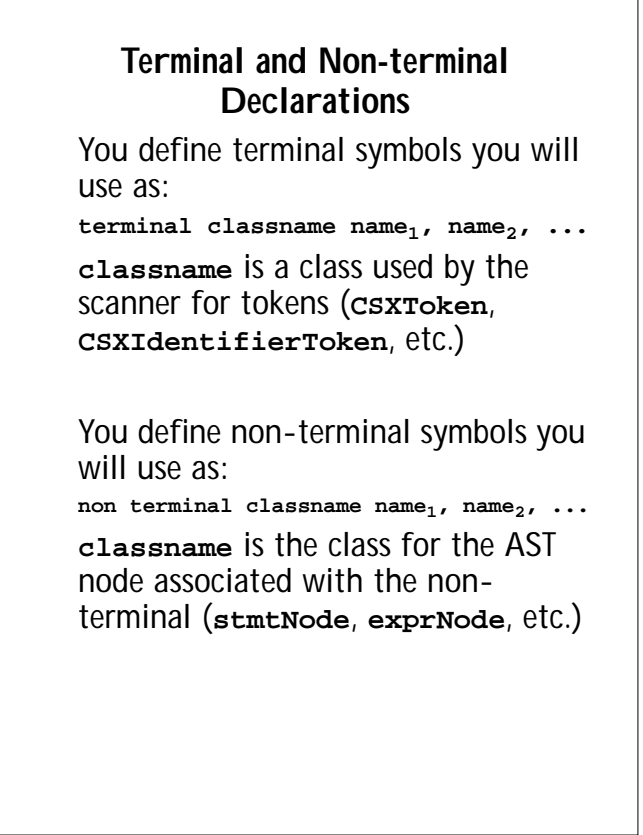

**Production Rules Production rules are of the form**  $name_{1} := name_{1} name_{2} ... action;$  $name: := name_1 name_2 ... action_1$  $|$  name<sub>3</sub> name<sub>4</sub> ... action<sub>2</sub> **| ... ; Names are the names of terminals or**

**non-terminals, as declared earlier.**

**Actions are Java code fragments, of the form**

```
{: /*java code */ :}
```
**or**

**The Java object associated with a symbol (a token or AST node) may be named by adding a :id suffix to a terminal or non-terminal in a rule.**

**RESULT names the left-hand side non-terminal.**

 $\begin{array}{l} \text{CS } 536 \text{ Fall } 200 \overline{\mathcal{L}} \end{array}$ 

CS 536 Fall 200 $2^{\circ}$  82

**The Java classes of the symbols are defined in the terminal and nonterminal declaration sections.**

#### **For example,**

```
prog ::= LBRACE:l stmts:s RBRACE
   {: RESULT=
```

```
new csxLiteNode(s,
 l.linenum,l.colnum); :}
```
**This corresponds to the production**

#### $\mathsf{prog} \to \mathsf{f}$  stmts  $\mathsf{g}$

**The left brace is given the name l; the stmts non-terminal is called s.**

**In the action code, a new CSXLiteNode is created and assigned to prog. It is constructed from the AST node associated with s. Its line and column numbers are those given to the left brace, l (by the scanner).**

**To tell CUP what non-terminal to use as the start symbol (prog in our example), we use the directive: start with prog;**

## **Example**

**Let's look at the CUP specification for CSX-lite. Recall its CFG is program** → **{ stmts }**  $stmts \rightarrow$  stmt stmts **|** λ  $stm t \rightarrow id = expr$ **| if ( expr ) stmt expr** → **expr + id | expr - id | id**

```
The corresponding CUP specification
is:
/***
This Is A Java CUP Specification For
CSX-lite, a Small Subset
of The CSX Language, Used In Cs536
  ***/
/* Preliminaries to set up and use
the scanner. */
import java_cup.runtime.*;
parser code {:
 public void syntax_error
  (Symbol cur_token){
    report_error(
    "CSX syntax error at line "+
    String.valueOf(((CSXToken)
       cur_token.value).linenum),
    null);}
:};
init with {: \cdot ; };
scan with {:
   return Scanner.next_token();
:};
```

```
CS 536 Fall 2002^{\circ}
```

```
\begin{array}{l} \text{CS }536 \text{ Fall } 200 \text{ }\overset{\circ}{\mathcal{D}} \end{array}
```
**/\* Terminals (tokens returned by the scanner). \*/ terminal CSXIdentifierToken IDENTIFIER; terminal CSXToken SEMI, LPAREN, RPAREN, ASG, LBRACE, RBRACE; terminal CSXToken PLUS, MINUS, rw\_IF; /\* Non terminals \*/ non terminal csxLiteNode prog; non terminal stmtsNode stmts; non terminal stmtNode stmt; non terminal exprNode exp; non terminal nameNode ident; start with prog; prog::= LBRACE:l stmts:s RBRACE {: RESULT= new csxLiteNode(s, l.linenum,l.colnum); :} ;**

```
stmts::= stmt:s1 stmts:s2
  {: RESULT=
     new stmtsNode(s1,s2,
       s1.linenum,s1.colnum);
  :}
|
  {: RESULT= stmtsNode.NULL; :}
;
stmt::= ident:id ASG exp:e SEMI
  {: RESULT=
       new asgNode(id,e,
           id.linenum,id.colnum);
  :}
| rw_IF:i LPAREN exp:e RPAREN stmt:s
  {: RESULT=new ifThenNode(e,s,
             stmtNode.NULL,
            i.linenum,i.colnum); :}
;
exp::=
 exp:leftval PLUS:op ident:rightval
{: RESULT=new binaryOpNode(leftval,
      sym.PLUS, rightval,
      op.linenum,op.colnum); :}
```
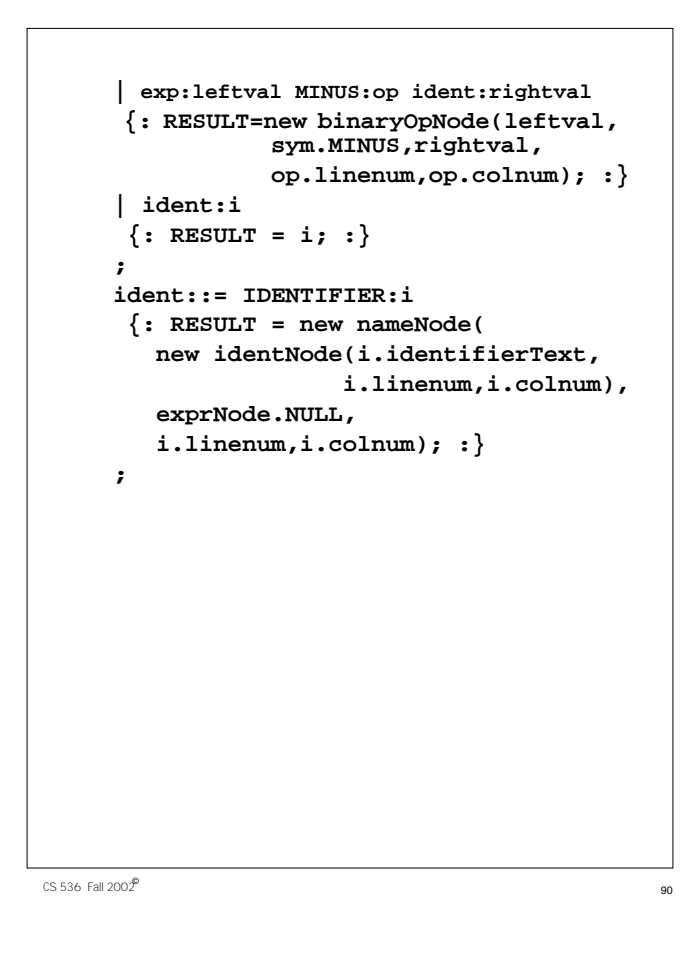

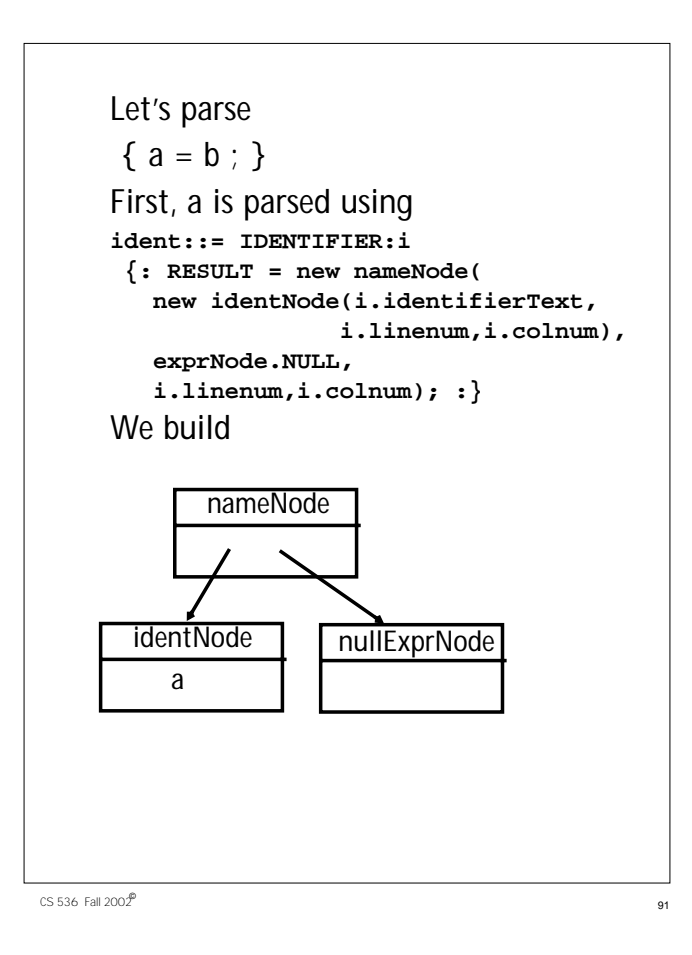

**Next, a is parsed using ident::= IDENTIFIER:i {: RESULT = new nameNode( new identNode(i.identifierText, i.linenum,i.colnum), exprNode.NULL, i.linenum,i.colnum); :} We build nameNode identNode nullExprNode b**

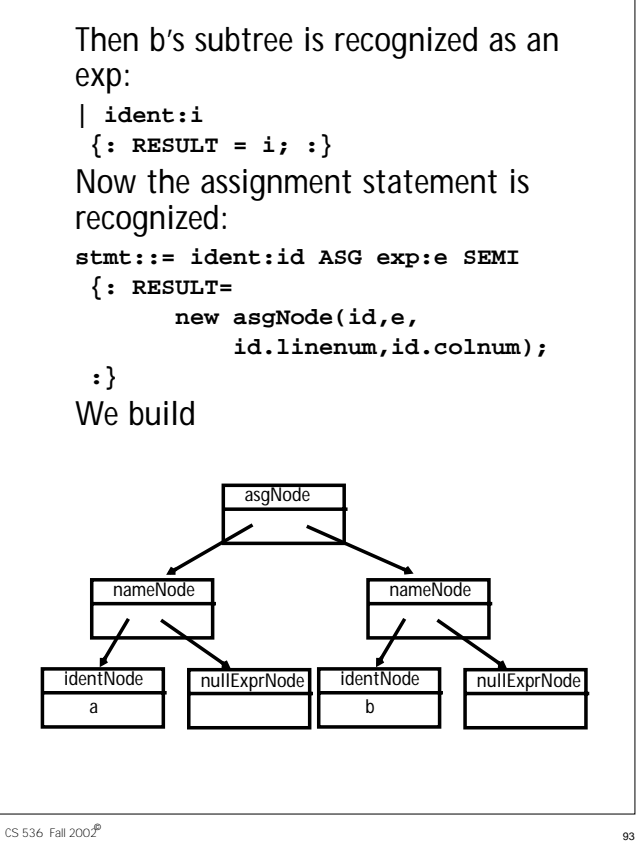

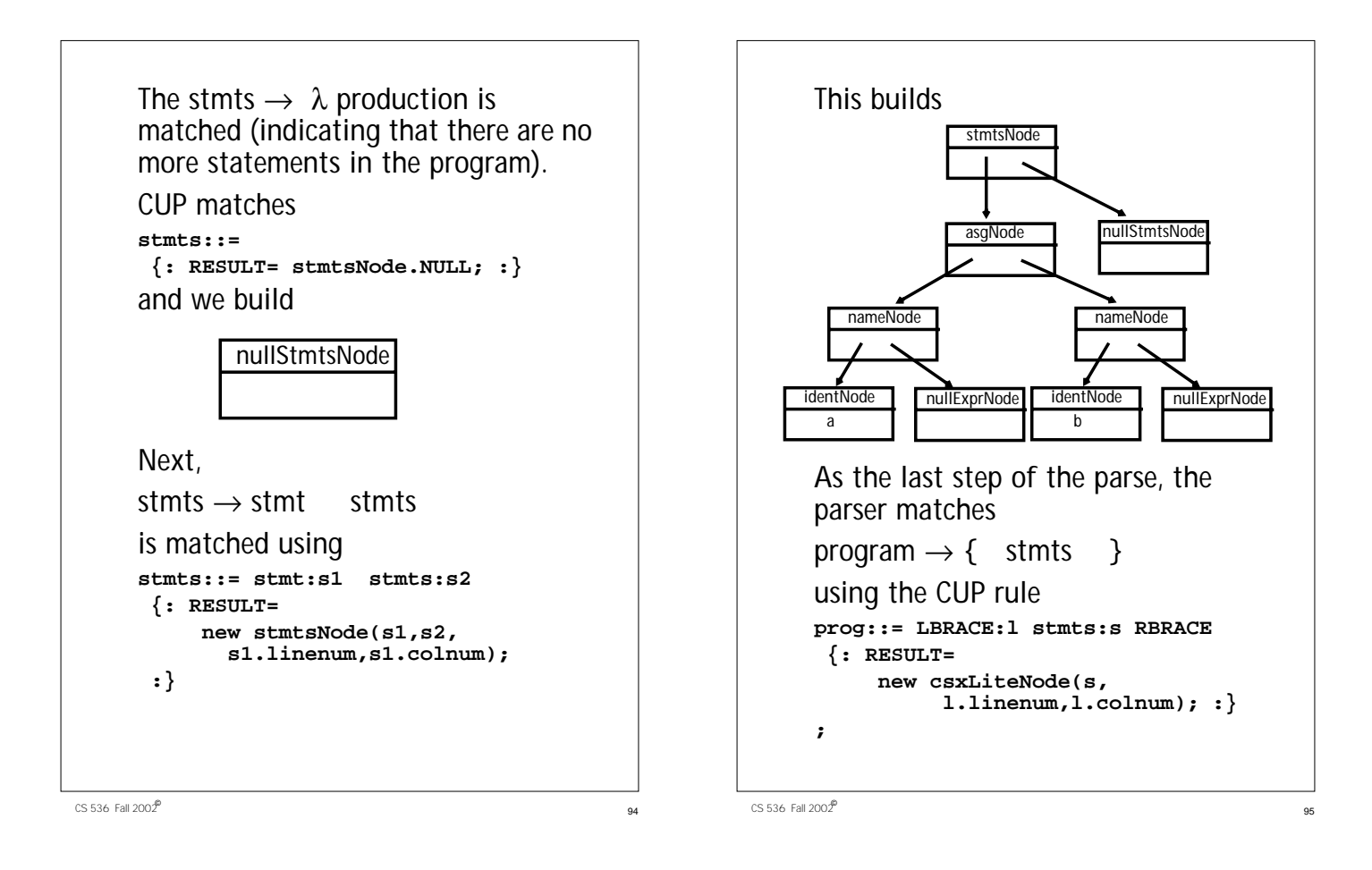

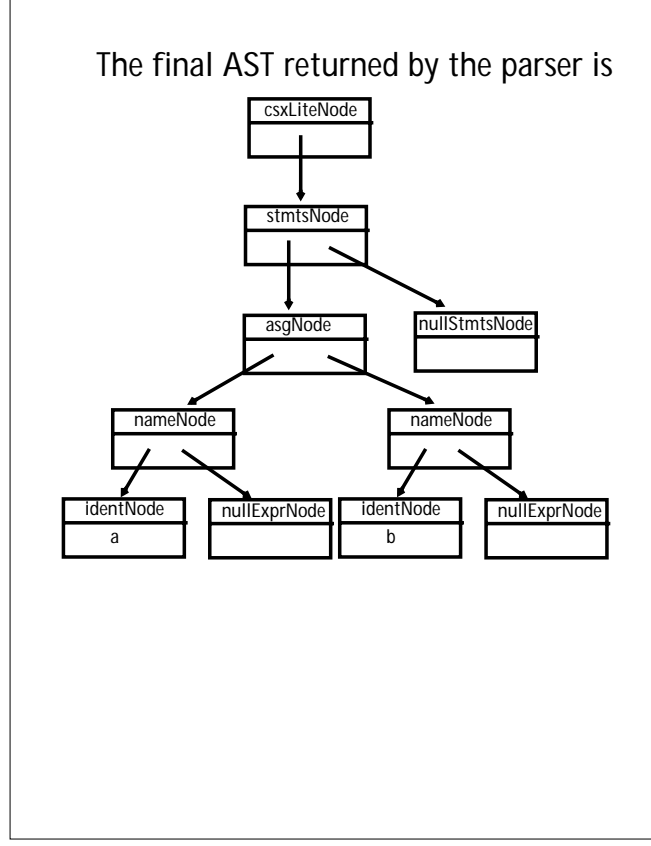